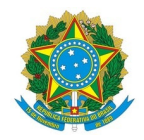

# Ministério da Educação Instituto Federal de Educação, Ciência e Tecnologia do Rio Grande do Norte CAMPUS IPANGUAÇU

RN 118, S/N, Povoado Base Física, Zona Rural, S/N, 240470505, IPANGUAÇU / RN, CEP 59508-000

Fone:

EDITAL Nº 25/2024 - DG/IP/RE/IFRN 18 de junho de 2024

## **RETIFICAÇÃO DO EDITAL Nº 23/2024 - DG/IP/RE/IFRN**

## **PROCESSO SELETIVO SIMPLIFICADO PARA PROVIMENTO DE VAGAS PARA ATUAÇÃO NO PROGRAMA ECOSOL: CIRANDA FORMATIVA NORTE E NORDESTE/MANUEL QUERINO DE QUALIFICAÇÃO SOCIAL E PROFISSIONAL**

**O DIRETOR-GERAL DO** *CAMPUS* **IPANGUAÇU DO INSTITUTO FEDERAL DE EDUCAÇÃO, CIÊNCIA E TECNOLOGIA DO RIO GRANDE DO NORTE**, no uso de suas atribuições delegadas por meio da Portaria n.º 1.630/2023 - RE/IFRN, de 27 de setembro de 2023, publicada no Diário Oficial da União de 29 de setembro de 2023, **RETIFICA** o Edital nº 23/2024 - DG/IP/RE/IFRN, de 5 de junho de 2024, conforme especificado a seguir:

#### *Onde se lê:*

2.8. Não poderão atuar como bolsistas do Programa os(as) servidores(as) afastados(as) parcial ou integralmente e os(as) servidores(as) em licença de qualquer ordem.

## **3. DA IMPUGNAÇÃO DO EDITAL**

...

#### *Leia-se:*

2.8. Não poderão atuar como bolsistas do Programa os(as) servidores(as) afastados(as) parcial ou integralmente e os(as) servidores(as) em licença de qualquer ordem.

Parágrafo único. Para o professor EXTERNO que for se canditarar a vaga do curso de Agente de Desenvolvimento Cooperativista no IFRN Campus Ipanguaçu e Gestão de empreendimentos economicos solidários para no IFRN Campus João Câmara, fica reservada a Disciplina de Introdução à Economia Solidária (28h aula e 12hs tempo comunidade) e Aspectos Sociais da Economia **Solidária com carga horária de 56h /aula e 24h/aula tempo comunidade, RESPECTIVAMENTE.**

## **3. DA IMPUGNAÇÃO DO EDITAL**

...

*Onde se lê:*

## **ANEXO 1 - CRONOGRAMA**

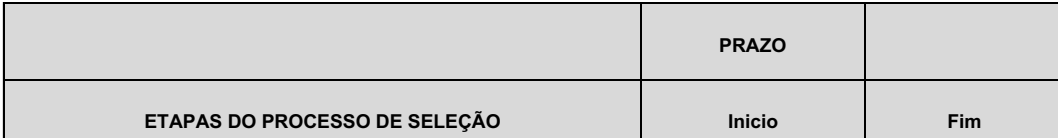

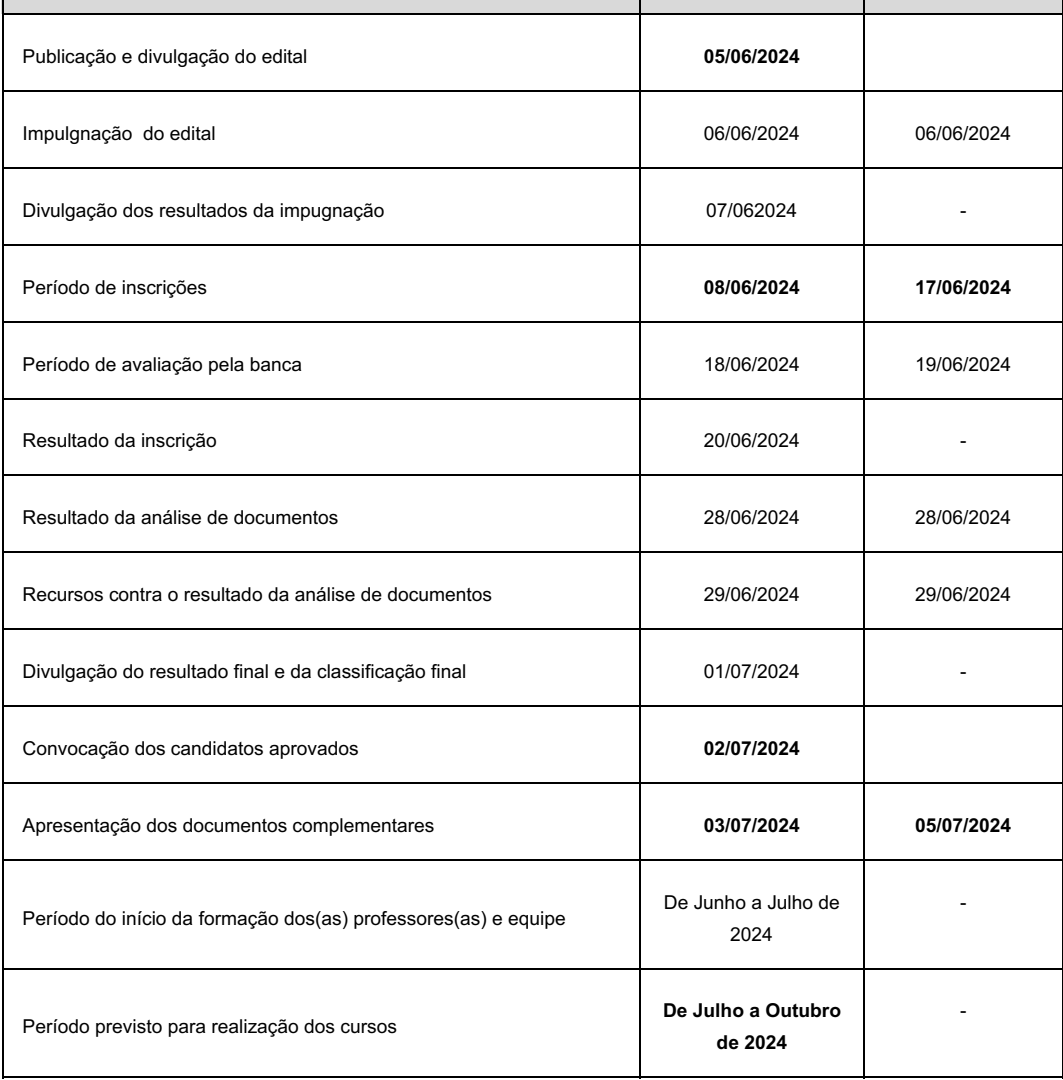

## *Leia-se:*

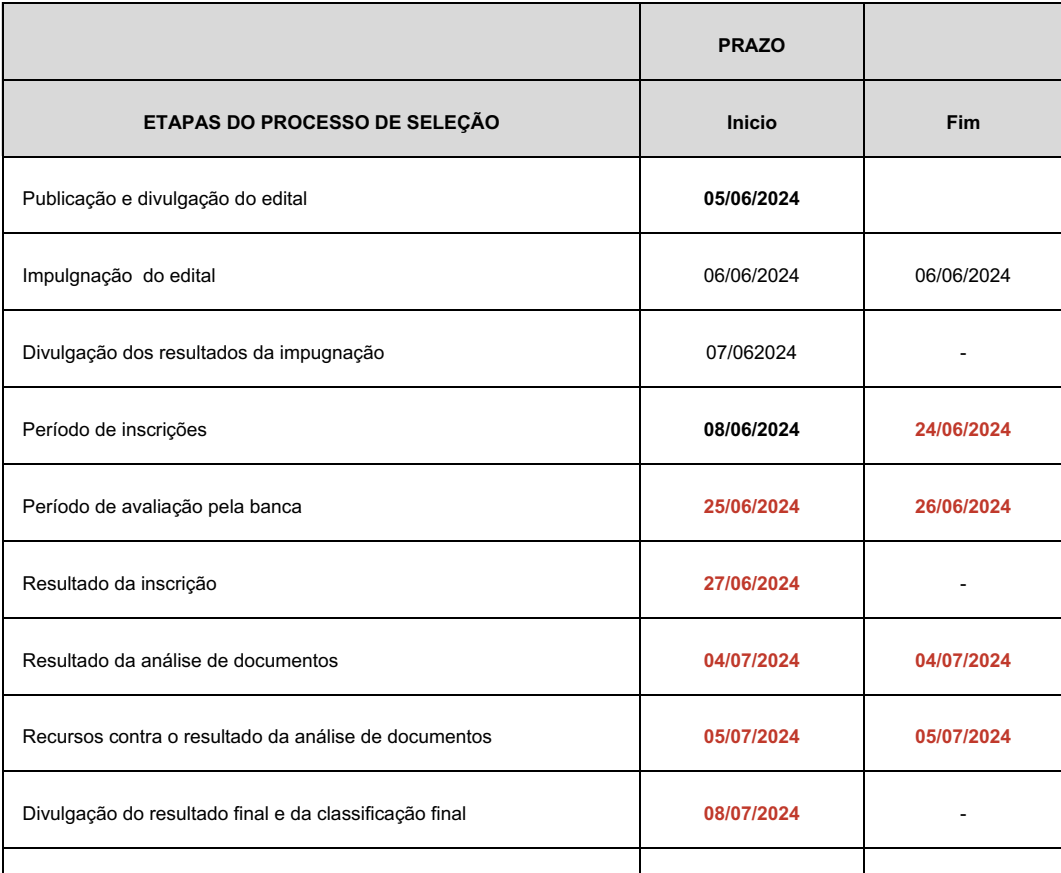

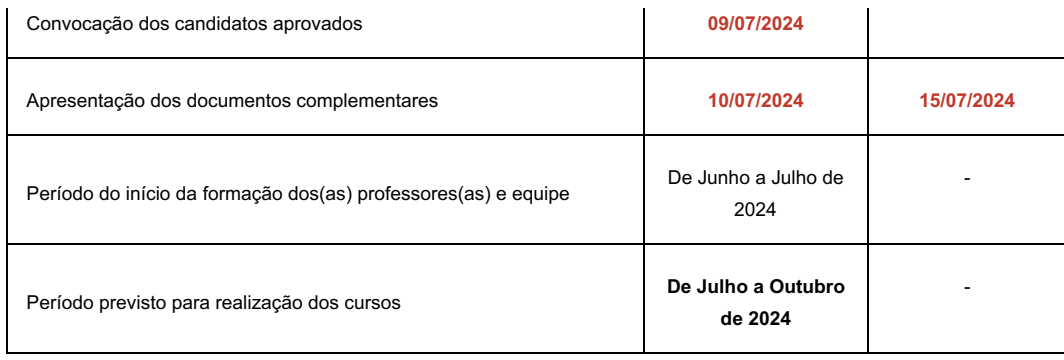

# **JOSÉ GERALDO BEZERRA GALVÃO JÚNIOR Diretor-Geral** (Portaria nº 1782/2020 - RE/IFRN, de 21/12/2020, publicada no DOU de 22/12/2020)

Documento assinado eletronicamente por:

Jose Geraldo Bezerra Galvao Junior, DIRETOR(A) GERAL - CD0002 - DG/IP, em 18/06/2024 14:50:36.

Este documento foi emitido pelo SUAP em 18/06/2024. Para comprovar sua autenticidade, faça a leitura do QRCode ao lado ou acesse https://suap.ifrn.edu.br/autenticar-documento/ e forneça os dados abaixo:

Código Verificador: 714426 Código de Autenticação: 15106ffa71

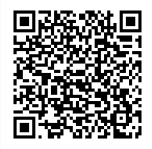